# **12Performance**

# **12.1 Graphics Performance**

# **12.1.1 Introduction (informative)**

The performance metrics here have been derived from a set of graphics benchmarks programs – the can be run from http://orange-opensource.github.com/orangemark/. Use of these benchmark programs is OPTIONAL in the present document. It is up to a testing or certification regime where graphics performance is relevant to decide whether to use them as-is, to use a derivative or to do something completely different.

Performance is expressed in a power of 2 logarithmic scale of the complexity of a page which can be updated at 25Hz. For example, when moving a frame around;

- 1 means moving one frame around
- 2 means moving 2 frames around simultaneously
- 3 means moving 4 frames around simultaneously
- 4 means moving 8 frames around simultaneously
- 5 means moving 16 frames around simultaneously

Although the benchmark programs measure performance up to 10, typical TV use-cases are unlikely to benefit from values higher than 5. Values of 1 or 2 are unlikely to offer a good user experience, hence this section focuses on features that can be supported with values 3, 4 or 5.

# **12.1.2 Performance Levels**

Graphics performance is defined in terms of a number of performance levels. This version of the specification defines two levels, "1" and "2'". An OITF that advertises level "1" graphics performance in its device capabilities SHALL comply with the minimum performance defined for that level. An OITF that advertises level "2" graphics performance in its device capabilities SHALL comply with the minimum performance defined for that level. An OITF MAY not comply with the minimum performance for even level "1" in which case it SHALL NOT advertise either levels "1" or "2" in its device capabilities.

To be clear, in the present document, it is OPTIONAL for an OITF to support even graphics performance level "1".

## **12.1.3 Minimum 2D Graphics Performance**

The following table defines the minimum performance that SHALL be supported for animations using CSS transitions of the properties listed in order for an OITF to advertise support for levels 1 and 2 respectively.

Values in this table indicate the number of elements of the specified target being animated simultaneously. The number is expressed as a power of 2, i.e. a value of 3 SHALL mean 4 simultaneous animations, a value of 5 SHALL mean 16 simultaneous animations.

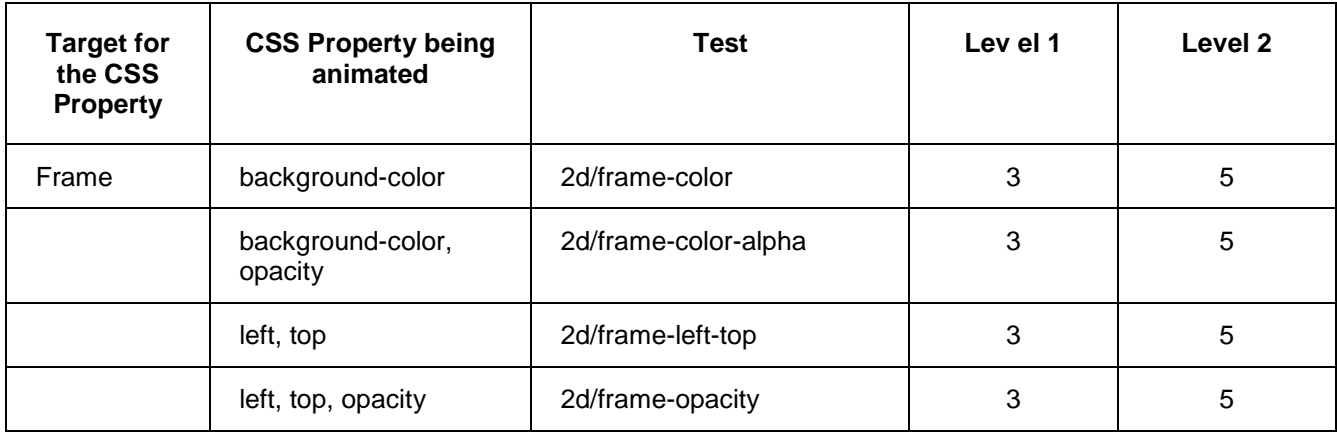

#### **Table 17: Minimum 2D graphics performance**

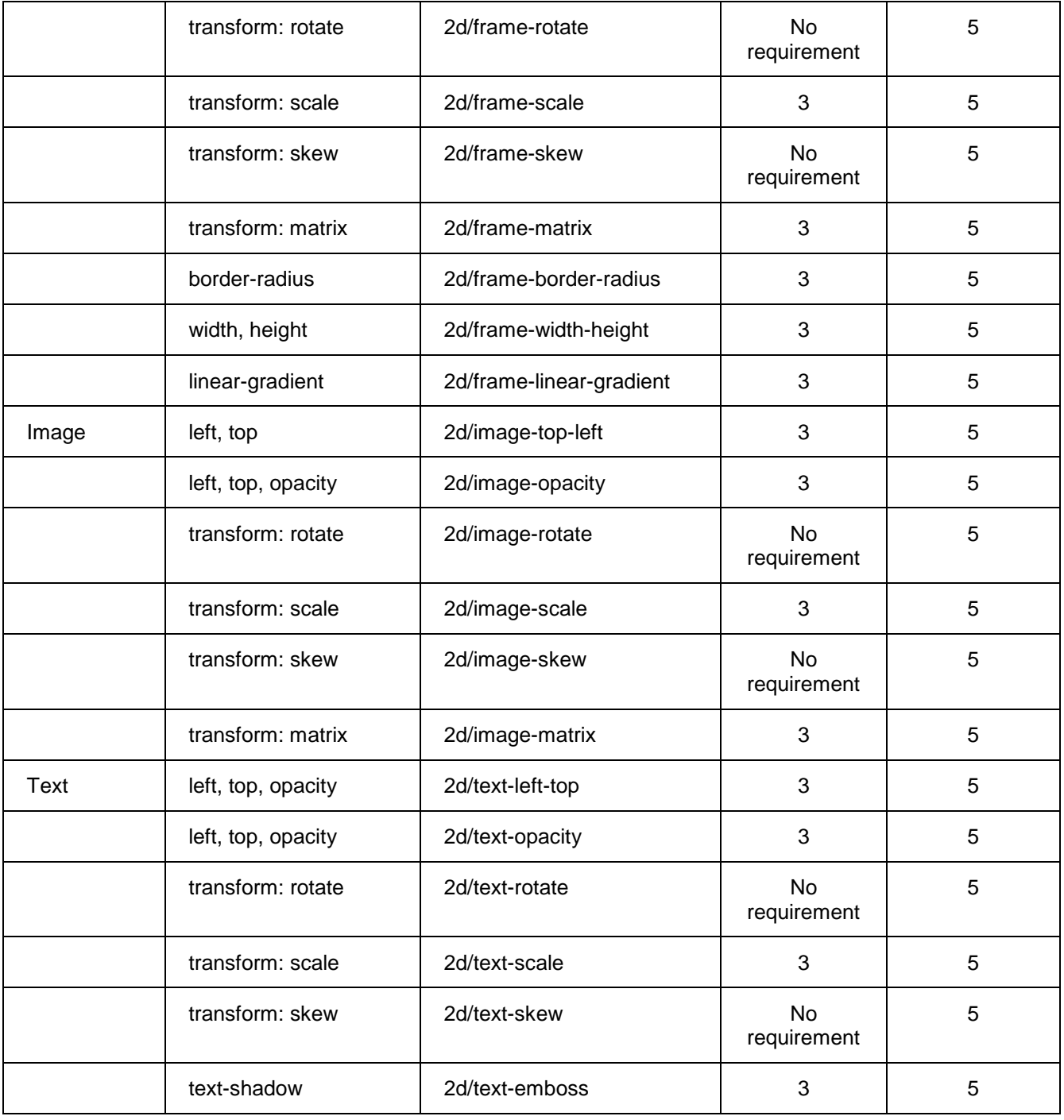

## **12.1.4 Minimum 3D Graphics Performance**

No minimum performance is defined for 3D transforms.

### **12.1.5 Minimum Canvas Performance**

No minimum performance is defined for graphics using the Canvas element.

### **12.1.6 Minimum WebGL Performance**

No minimum performance is defined for WebGL graphics.

### **12.1.7 Performance Measurement**

The source for the benchmark suite can be found at https://github.com/Orange-OpenSource/orangemark, version "V1.0.1".

In order to address variation between successive runs of the tests, it is RECOMMENDED that any testing or certification regime that references these graphics benchmarks programs, or a derivative of them, require them to be run several times and the highest and lowest runs discarded.

The graphics benchmark programs measure frame rate using the mozPaintCount property (if supported), otherwise the requestAnimationFrame() method (if supported – see [TIMING CONTROL]) or a polyfill based on setTimeout(). OITFs MAY support other private or native mechanisms for measuring the frame rate. This specification is silent about the acceptability of these private or native mechanisms, this is a matter for any testing or certification regime that references these graphics benchmark programs.